# INF1000 Prøveeksamen Oppgave 7 og 9

Høst 2015 Siri Moe Jensen

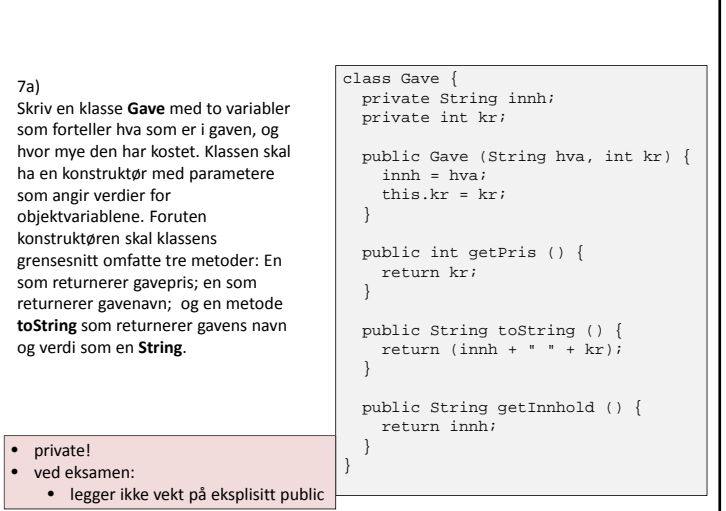

### Oppgave 7 (47 poeng)

Herr Glum lager en iulekalender til barna sine hvert år. Kalenderen inneholder en gave for hver dag i desember, frem til og med julaften 24.12. Det går på omgang mellom barna hvem som får lov å åpne dagens gave – når alle har åpnet en gave hver, er det førstemann sin tur igjen. Nå ønsker herr Glum seg et program som kan hjelpe ham med holde rede på hvilke barn som får hvilke gaver, og hvor mye gavene hvert barn får, har kostet.

Programmet skal kunne lese inn data om gavene fra en fil som herr Glum oppdaterer etter hvert som han handler inn gaver i tiden før desember. Filen inneholder 48 linjer, 2 for hver gave: Én linje med navn på gaven (en tekststreng), deretter én linje med prisen (et heltall). Du skal hjelpe ham å skrive dette programmet i Java.

a) Skriv en klasse Gave med to variabler som forteller hva som er i gaven, og hvor mye den har kostet. Klassen skal ha en konstruktør med parametere som angir verdier for objektvariablene. Foruten konstruktøren skal klassens grensesnitt omfatte tre metoder: En som returnerer gavepris; en som returnerer gavenavn; og en metode toString som returnerer gavens navn og verdi som en String.

#### 7b)

Klassen **Barn** skal ha en datarepresentasjon for barnets navn, alle gavene barnet har åpnet, og totalverdien av gaver barnet har åpnet. Grensesnittet til klassen skal være en konstruktør med barnets navn som parameter, en metode for avlesing av totalverdien av alle gaver barnet har mottatt, en metode **apneGave** som legger til en ny gave og oppdaterer totalverdien av gaver barnet har fått, og en metode **skrivBarn** som skriver ut på terminal barnets navn, en linje for hver av barnets gaver og til slutt totalverdien av barnets gaver. Skriv klassen **Barn** med alt innhold.

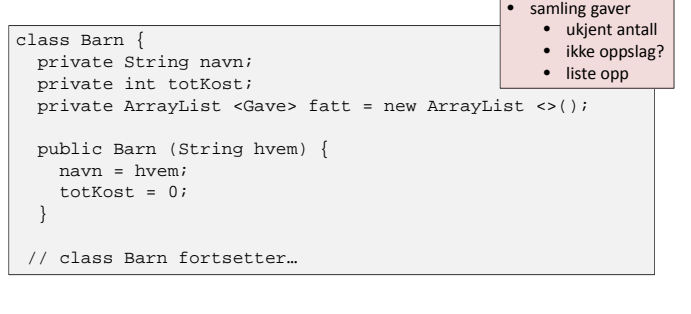

#### 7b) forts

}

..Grensesnittet til klassen skal være en konstruktør med barnets navn som parameter, en metode for avlesing av totalverdien av alle gaver barnet har mottatt, en metode **apneGave** som legger til en ny gave og oppdaterer totalverdien av gaver barnet har fått, …..

```
// ..class Barn fortsetter
```

```
public String getNavn () {
  return navn;
}
```

```
public int getTotKost () {
  return totKost;
}
```

```
public void apneGave (Gave ny) {
  fatt.add(ny);
  totKost += ny.getPris();
```
// class Barn forsetter…

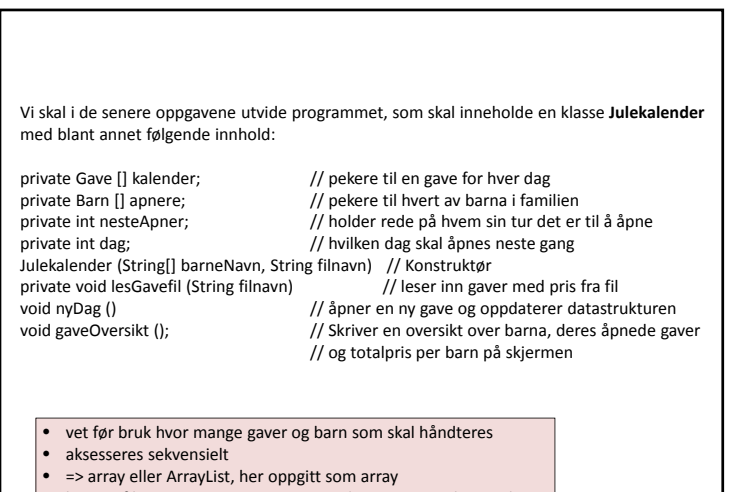

• lesGavefil oppgitt som private. Kun ved oppstart => i konstruktør

## 7b) forts .. og en metode **skrivBarn** som skriver ut på terminal barnets navn, en linje for hver av barnets gaver og til slutt totalverdien av barnets gaver... // ..class Barn fortsetterpublic void skrivBarn () { System.out.println (navn + ":"); for (Gave g: fatt) { System.out.println (g); } System.out.println("Totalverdi gaver for " + navn + ": " + totKost); System.out.println (); } } • spesialisert for‐løkke • bruker toString

…. Filen inneholder <sup>48</sup> linjer, <sup>2</sup> for hver gave: Én linje med navn på gaven (en tekststreng), deretter én linje med prisen (et heltall)….

7c)

}

Skriv metoden **lesGavefil** i klassen **Julekalender**, som leser inn alle gavene fra filen oppgitt i parameteren og legger disse inn i kalenderen. Filformatet er beskrevet ovenfor.

private void lesGavefil (String filnavn) throws Exception { File fil = new File(filnavn); Scanner gavefil = new Scanner (fil);

```
for (int i=0; i<24; i++) {
 String gnavn = gavefil.nextLine();
 int gpris = Integer.parseInt (gavefil.nextLine());
 kalender[i] = new Gave (gnavn, gpris);
}
```
• kaster unntak – må gjøres også i metoder som kaller denne

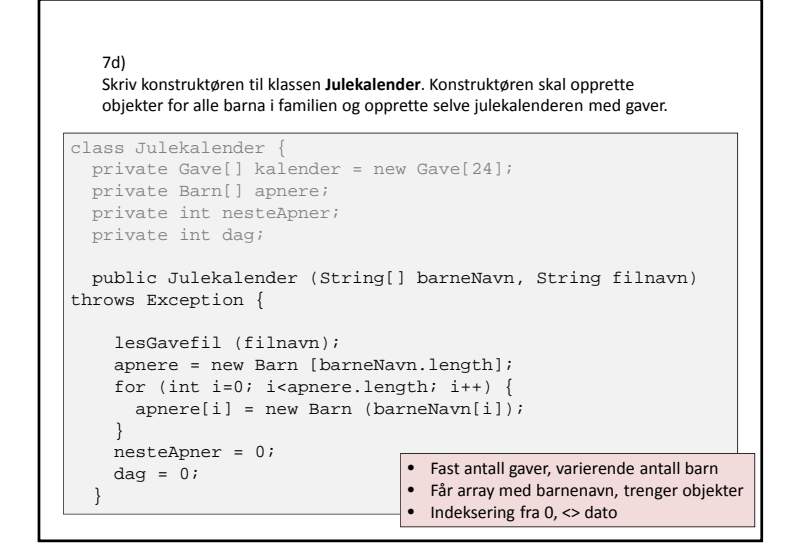

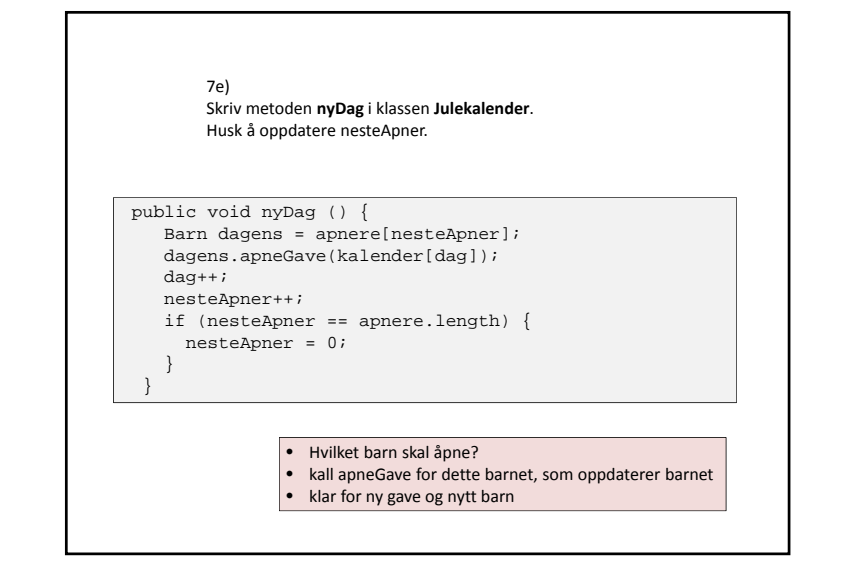

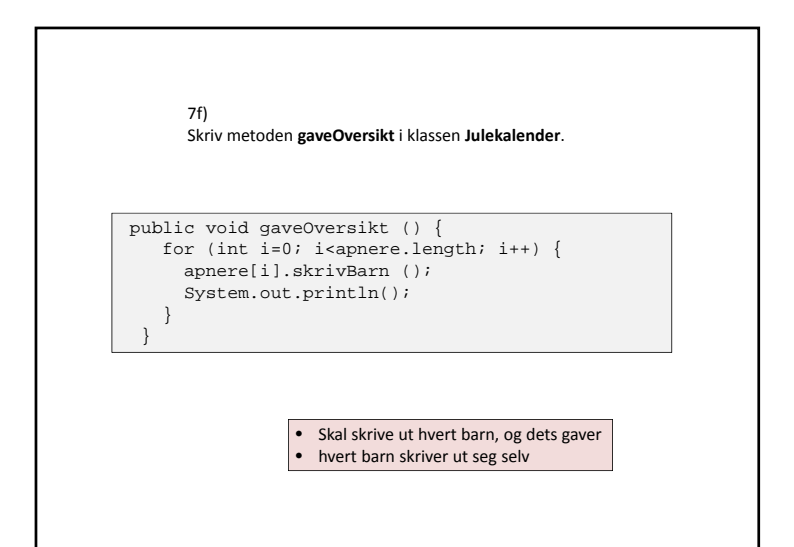

#### 7g)

Tegn et UML klasse‐diagram som viser programmets klasser med attributter og metoder, og deres relasjoner.

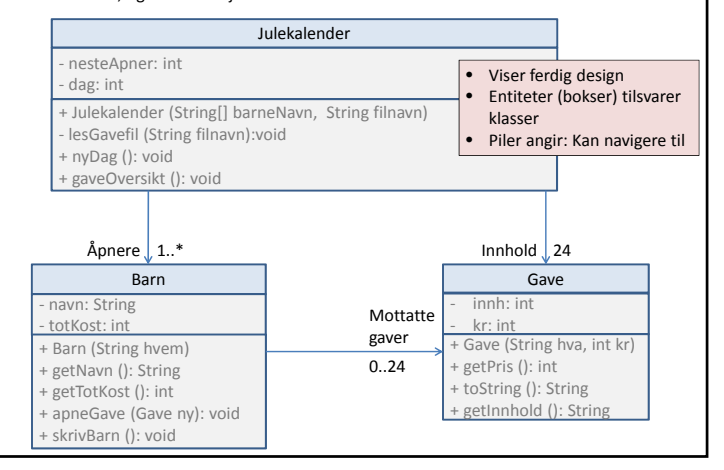

#### 7f)

Vi skal nå utvide klassen Julekalender med historikk fra tidligere år. I første omgang er hensikten å redusere sjansen for at et barn får samme gave flere år på rad. Du kan anta at gavenavn er entydige. Klassen Julekalender er utvidet med objektvariabel og metoder som vist nedenfor. Du skal skrive metoden **avvergetLike** som beskrevet nedenfor, og utvide metoden **nyDag** med kall på **avvergetLike.** Dersom **avvergetLike** returnerer **false**, skal du skrive ut en beskjed på terminalen . Beskriv eventuelle andre behov for endringer i metoder du allerede har skrevet.

- •Denne oppgaven viser eksempler på noen utfordringer som kan komme
- bruk av kjente ting på nye måter
- les nøye ikke implementere mer enn bedt om
- Bruk piler og kommentarer i marg, ikke skriv (for mye) på nytt
- design preget av utvidelse

• "i første omgang" – kan komme flere

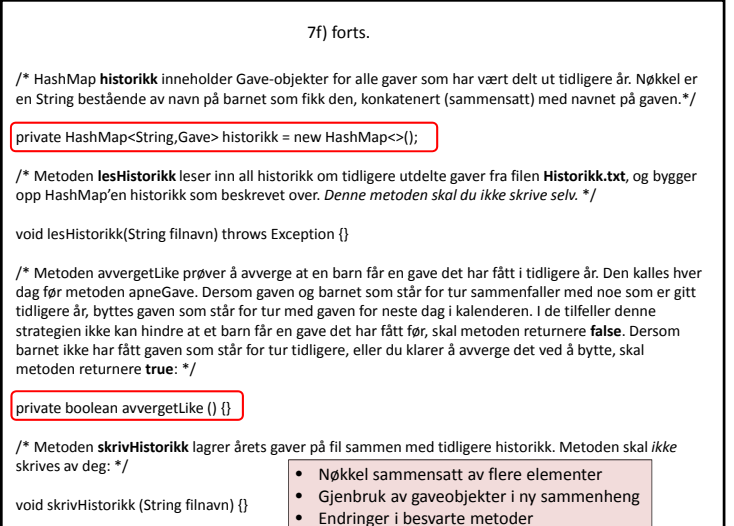

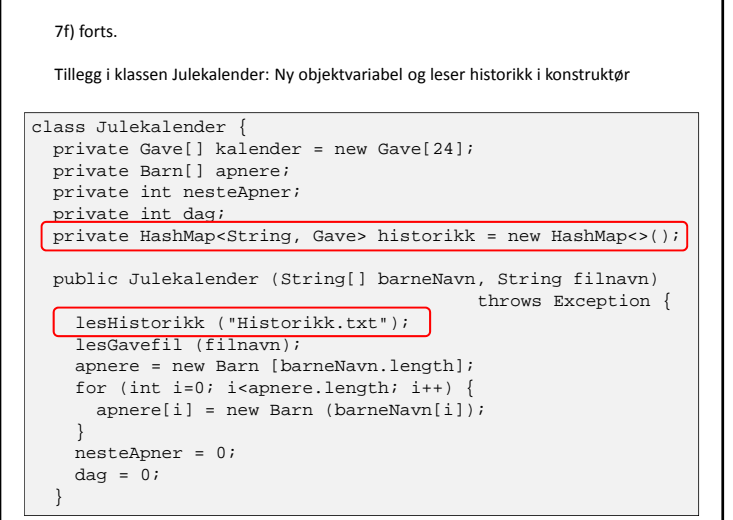

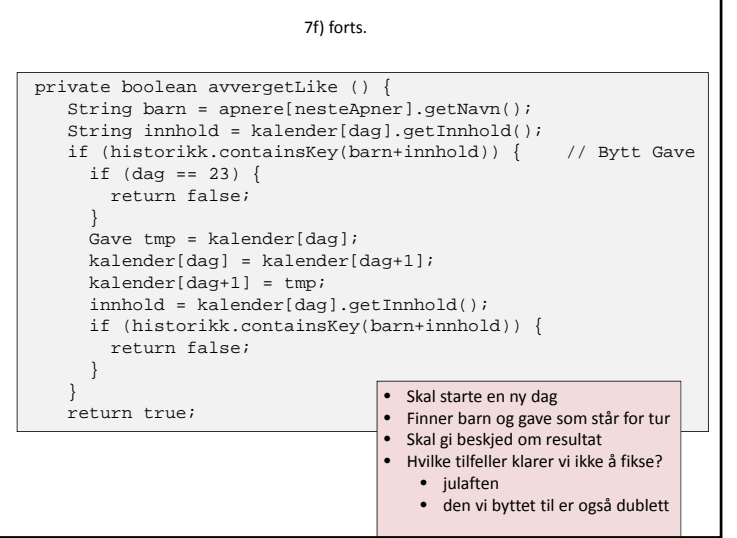

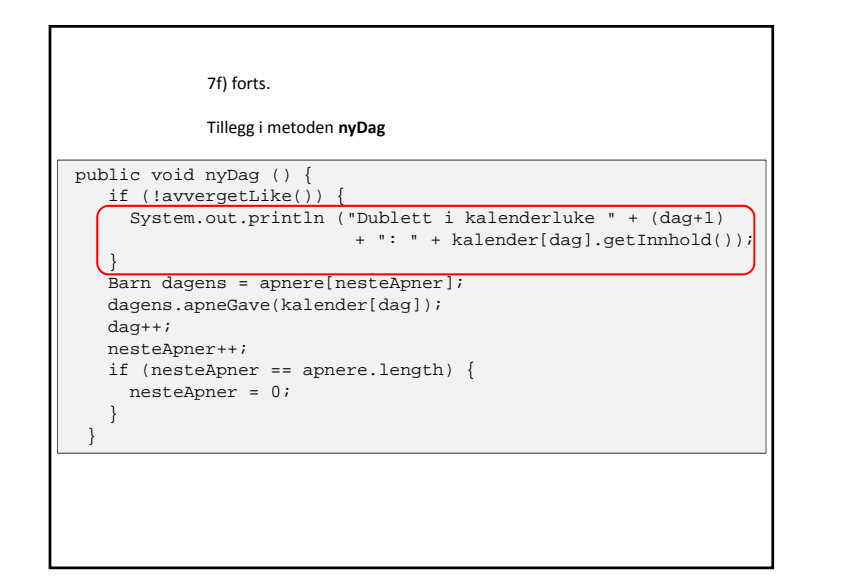

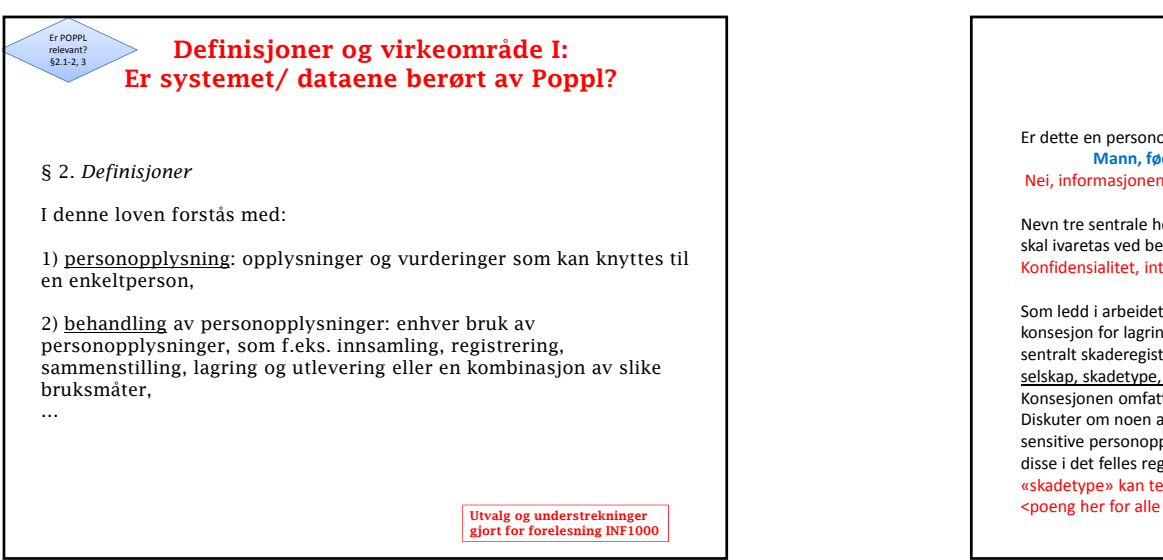

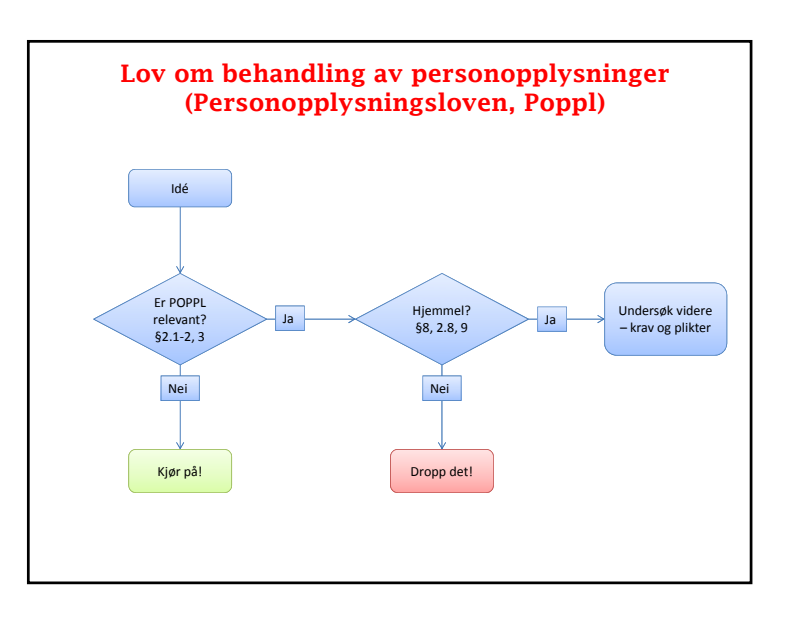

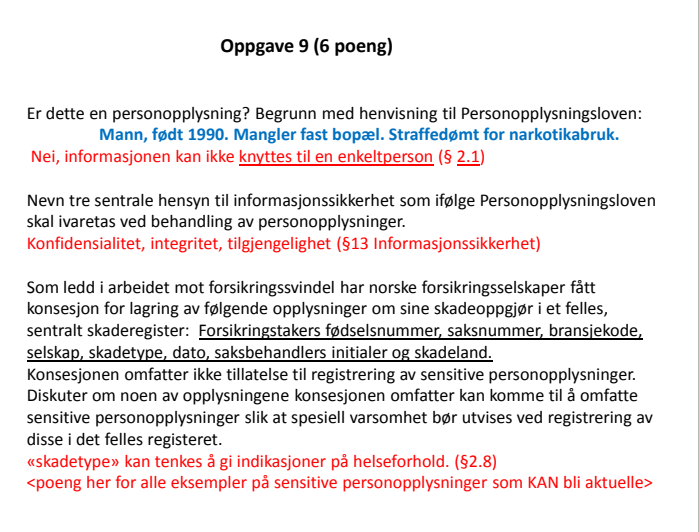